## **RPS Core Tools**

*Included in all Toolboxes*

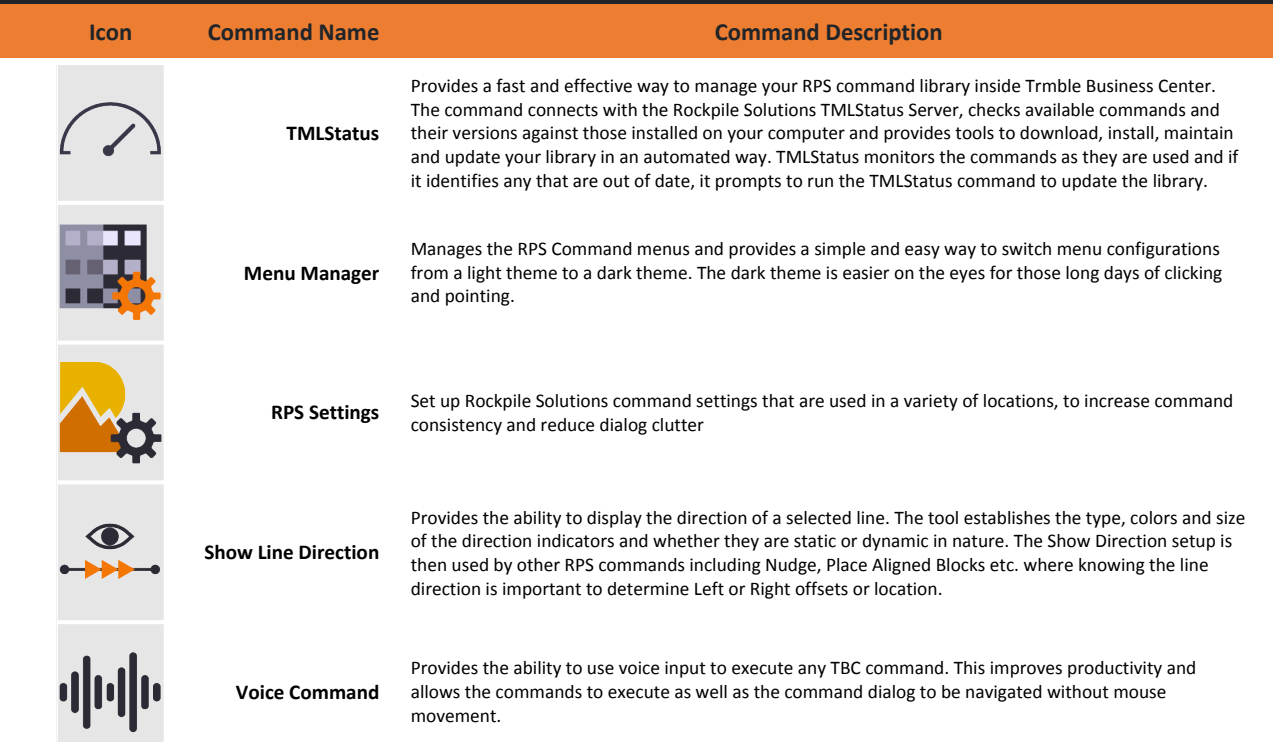

## **RPS Data Prep Toolbox \$295 (Included In RPS All Tools Package \$885)**

*Provides a powerful toolset to supplement TBC data prep capabilities. Tools to manage layers, clean up and sort CAD or PDF data and to perform data modifications, edits and create new objects*

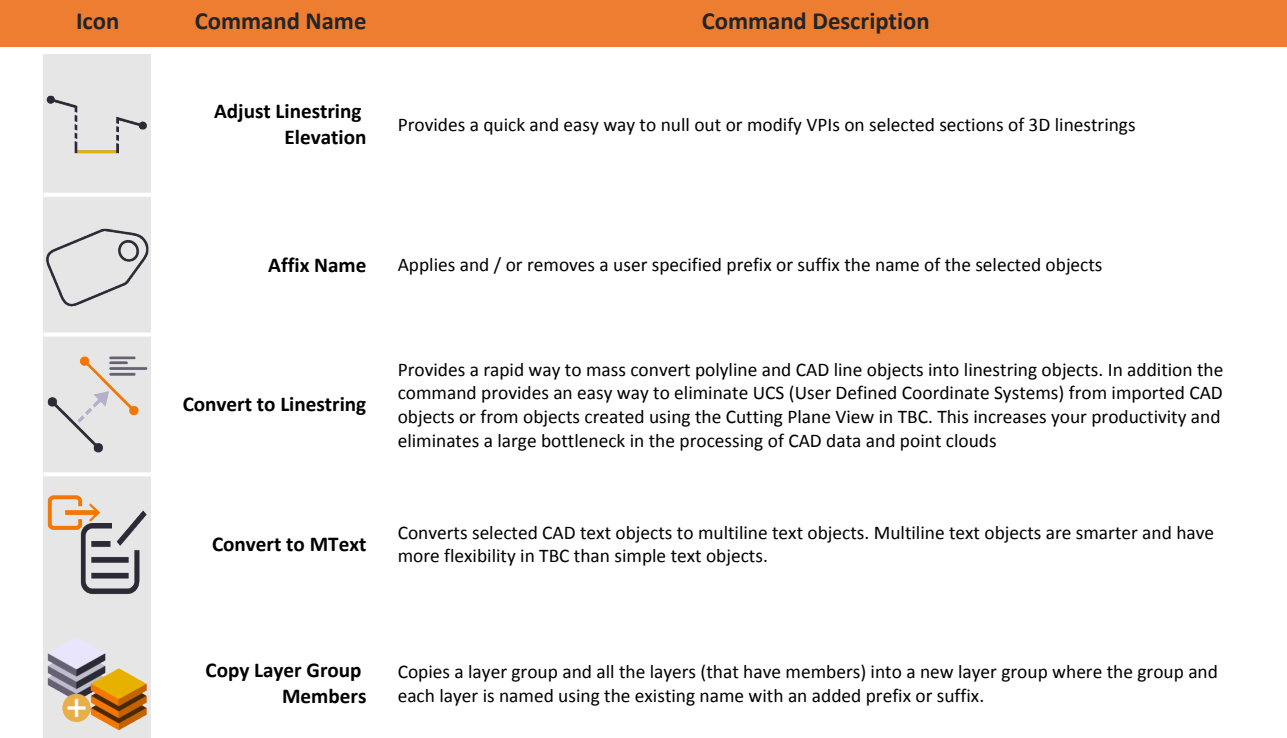

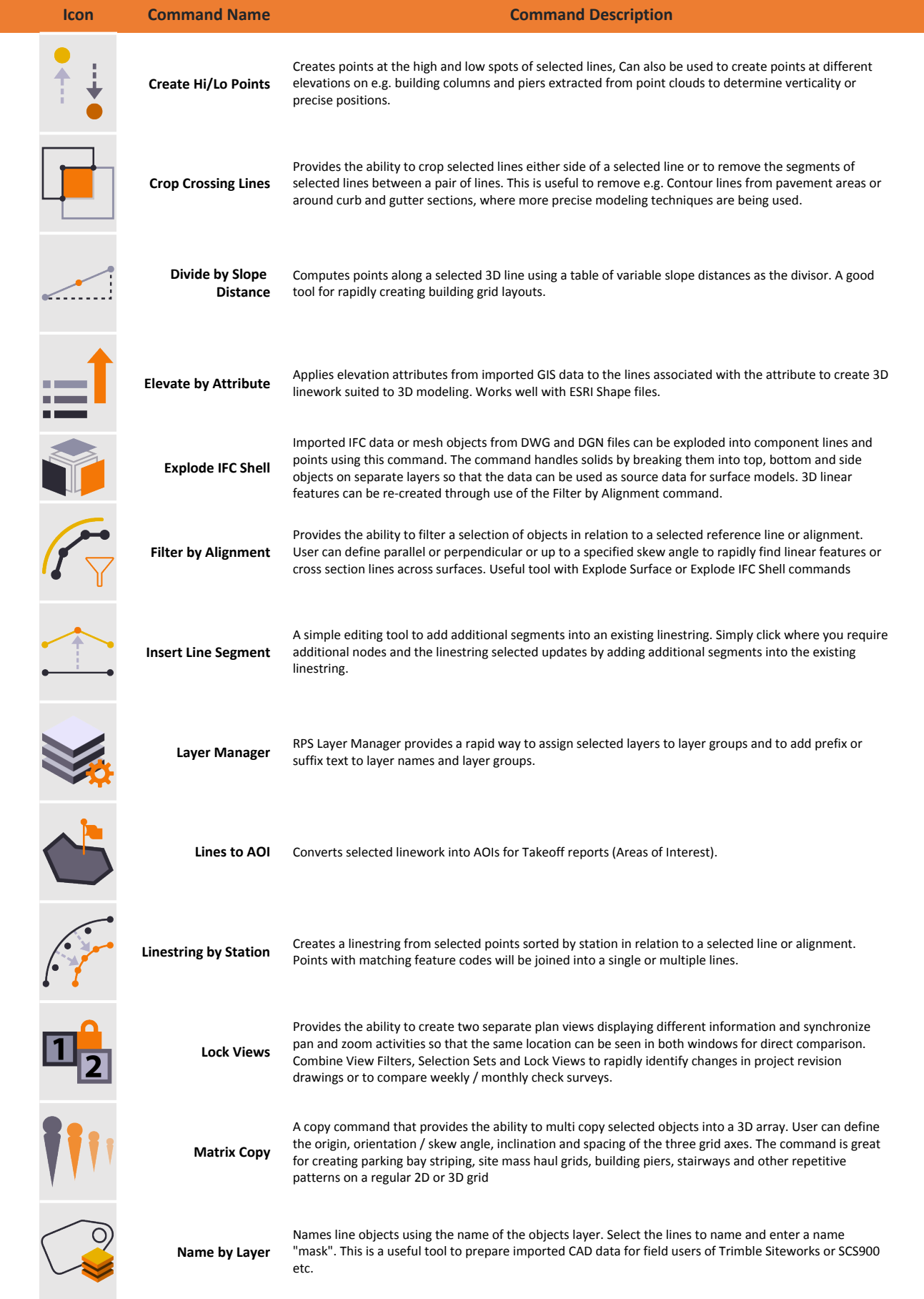

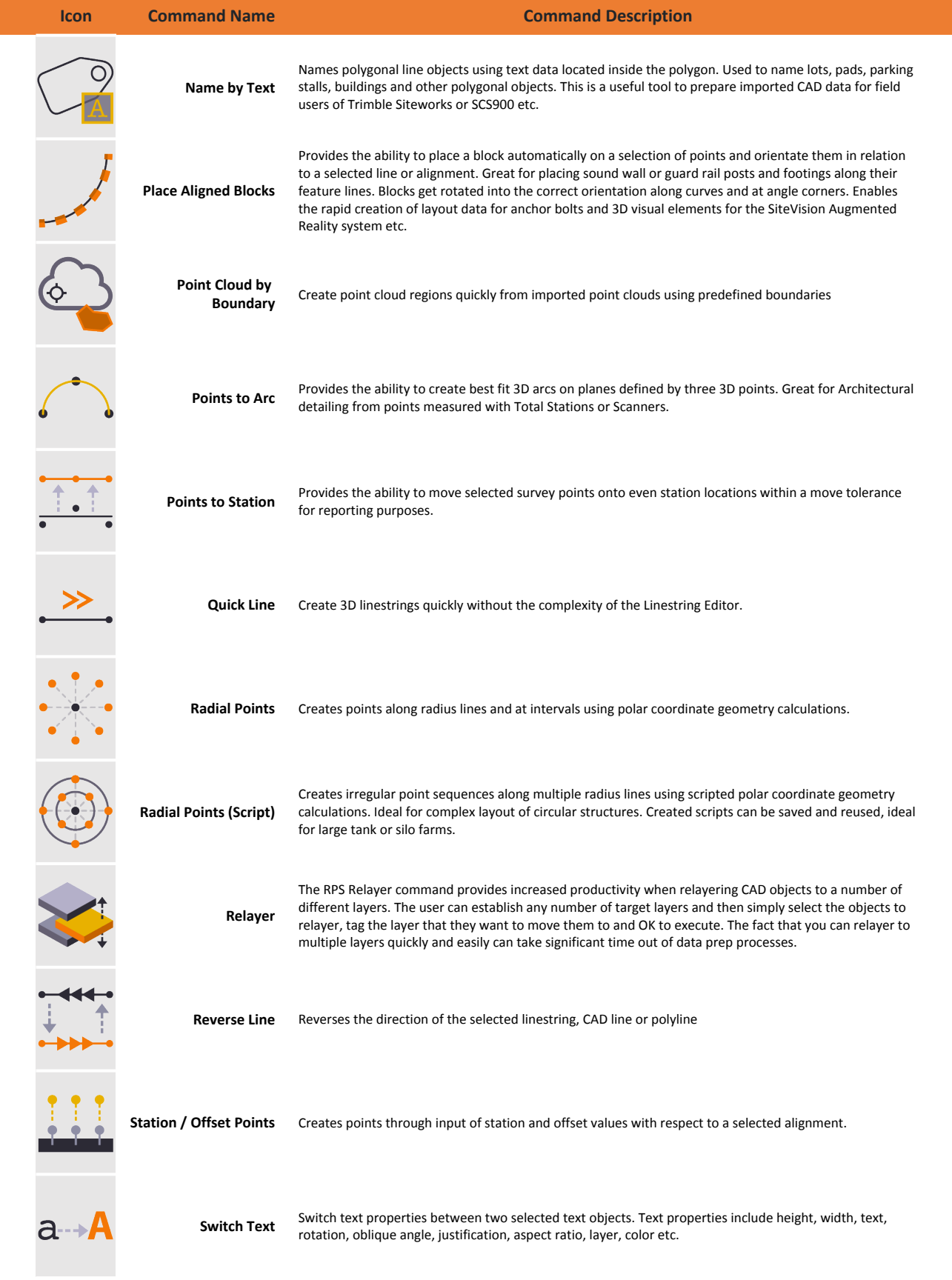

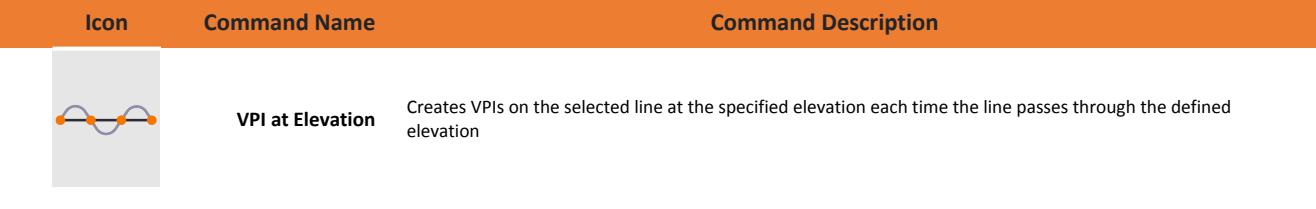

## **For More Information**

**Rockpile Solutions LLC** email: Info@RockpileSolutions.com Tel: +1 720 797 1001

 To order RPS Toolboxes go to www.RockpileSolutions.com/Toolbox or Contact your local SITECH Dealer